<span id="page-0-0"></span>**PDF Technologies Split Merge Crack Patch With Serial Key Free Download**

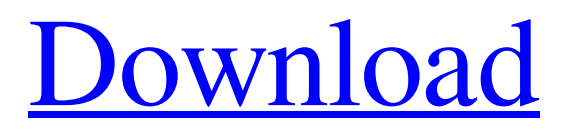

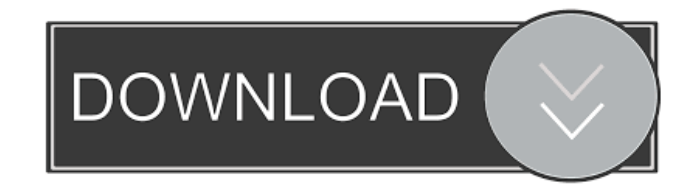

# **PDF Technologies Split Merge With License Key Download [Mac/Win]**

Automatically split and merge PDF documents to create documents of various sizes from multiple pages and pages in a single PDF document. Main features: \* Split and merge PDF documents. \* Easily split or merge PDF documents, creating documents of various sizes and extracting specified pages. \* Save a single PDF document as a split or merge PDF file. \* Copy and move PDF documents. \* Paste PDF documents in their native folders. \* Merge PDF documents into a single document, including splitting or merging pages. \* Manually specify page ranges to be exported to separate PDF documents. \* Sort PDF documents by various columns. \* Duplicate PDF documents. \* Rearrange pages of PDF documents. \* Write text in PDF documents. \* Remove objects and images from PDF documents. \* Strip the text from PDF documents. \* Highlight objects and texts in PDF documents. \* Enhance PDF documents. \* Embed PDF documents into another file. \* Merge PDF documents with a custom page size. \* Add text to the first or last page of a PDF document. \* Merge multiple PDF documents. \* Merge and extract PDF documents. \* Exclude a page from a PDF document. \* Extract specified pages from a single PDF document. \* Extract specified pages from a PDF document and automatically combine them into a single PDF document. \* Extract pages that were extracted from multiple PDF documents. \* Convert a PDF document to any other image format. \* Customize PDF documents. \* Merge PDF files and write their names and pages. \* Insert pages from another PDF document into another PDF document. \* Insert text from another PDF document into another PDF document. \* Save the generated PDF documents as a single PDF document. \* Embed PDF documents. \* Insert a PDF document to another PDF document as an object. \* Add bookmarks to PDF documents. \* Insert images from another PDF document into another PDF document. \* Insert images from another PDF document into another PDF document. \* Use an image as a PDF page background. \* Create PDF documents. \* Print PDF documents. \* Optimize PDF documents. \* Reflow PDF documents. \* Rotate PDF documents. \* Flatten a PDF document. \* Repair PDF documents. \* Extract watermarked pages from a PDF document. \* Extract watermarked pages from a PDF document and create a new PDF document. \* Convert a PDF document to

#### **PDF Technologies Split Merge Crack + (Latest)**

Keymacro is an automatic transcription utility that can be used on any Windows computer. The app was initially created to be a transcription app, but it has evolved since its creation to include all the functions that a typical transcription app has. The tool supports all the major character encoding and language pairs. Keymacro can be used to make electronic versions of documents, and to be able to do this, the software is loaded with different features to suit all needs. Since it is a transcription app, it lets you manually input text in searchable fields or combine different sets of text. The tool is capable of creating a PDF file from the input text document, turning it into a Searchable PDF, a Plain Text File or a Text Document. You can change the font, font size and font type of the input text document. You can also select a font that suits your needs, and change the character encoding. Keymacro has a lot of other features as well, like PDF creation and editing, image capture from your scanner or from a digital camera, PDF file size reduction, editing PDF files, PDF annotation, PDF file re-sizing, PDF page breaks, PDF page numbering, PDF file creation from an existing PDF, PDF page orientation and PDF page flipping. Keymacro is free to download and use for the first user, and has a 30-day trial option available for the other versions. The version that you download will be available for Windows, Linux and macOS. If you are tired of using different applications to solve your transcription needs, then Keymacro is the tool for you. The intuitive layout and the variety of features it offers make it one of the most sought after transcription apps. This tool is a very useful application for people who are interested in creating a unique PDF document with their handwritten text. Pixls provides a simple and intuitive user interface. It allows you to transform images into PDF format. Pixls provides this service for free for the first 100 pages and you can use it up to 100 times. After that, you have to pay a \$1 fee each time you request a page. The software enables you to edit your document images. You can crop images or create PDF documents from any graphic format. The program also comes with an auto-fill option that makes it easier to create a form from existing images. The program offers three versions of a PDF file, meaning you can export your file in multiple formats at once. You can even add watermarks to your files 77a5ca646e

## **PDF Technologies Split Merge For PC**

PDF Technologies Split Merge is a tool created to help you manipulate PDF documents according to your needs. The app has a clean application window, with three main areas, according to the functions made available by this piece of software: split, merge and extract. The layout is intuitive and it enables you to easily find the desired tab and pursue the actions you want without problems. The first function of this software, "Split", lets you divide PDF files with multiple pages, which can be done in three different ways. The first option entails dividing the entire document in single-page PDFs, while the second combines up to 10 pages in a document. By choosing the last option you can manually input the numbers of the pages you want inserted in a new document. The second function of this software, "Merge", is the tool that helps you fuse together two documents. The file loaded in the first field shows up at the top of the PDF. "Extract" is the last option available. This basically allows you to export a certain page range to a new, separate PDF file. While this software allows you to manipulate files, it doesn't let you modify settings such as font size, margins' width or document properties. All in all, PDF Technologies Split Merge is an effective tool that should satisfy all your document manipulation needs. Less experienced users shouldn't have any problems in figuring out how to work this app. Requirements: Operating Systems: Windows 8.1, Windows 7, Windows XP, Windows Vista, Windows 8 OS X: 10.7, 10.8, 10.9, 10.10 Similar software shotlights: Passport 8.1.2  $\mathbb{R}$  Passport is a password manager that helps you to store, and keep safe passwords on your desktop computer or mobile device. Passport is available in different versions: for Windows, OS X and Linux.  $\mathbb{Z}$  Passport features the following security functions: user name, passwords More utilities software shotlights: AutoSplit <sup>[2]</sup> Automatically split PDFs into multiple pages - Description: "AutoSplit" is a Windows utility that automatically split a PDF file into multiple pages. <sup>[7]</sup> "AutoSplit" is a Windows utility that automatically split a PDF file into multiple pages. The utility can also create an archive of the split files.  $\mathbb{Z}$  The "AutoSplit" utility is designed for everyone who wants to create multiple-page PDF documents. It splits the source file automatically

#### **What's New in the?**

PDF Tools Split Merge is a tool created to help you manipulate PDF documents according to your needs. The app has a clean application window, with three main areas, according to the functions made available by this piece of software: split, merge and extract. The layout is intuitive and it enables you to easily find the desired tab and pursue the actions you want without problems. The first function of this software, "Split", lets you divide PDF files with multiple pages, which can be done in three different ways. The first option entails dividing the entire document in single-page PDFs, while the second combines up to 10 pages in a document. By choosing the last option you can manually input the numbers of the pages you want inserted in a new document. The second function of this software, "Merge", is the tool that helps you fuse together two documents. The file loaded in the first field shows up at the top of the PDF. "Extract" is the last option available. This basically allows you to export a certain page range to a new, separate PDF file. While this software allows you to manipulate files, it doesn't let you modify settings such as font size, margins' width or document properties. All in all, PDF Technologies Split Merge is an effective tool that should satisfy all your document manipulation needs. Less experienced users shouldn't have any problems in figuring out how to work this app. Features: - Split: - Default: Split entire file into one-page PDFs - Single: Split entire file into single-page PDFs (the last page) - Max: Split each page of document into a new document of that number of pages - Manual: input the number of pages you want to split in a new document - Every: Divide the entire file into many one-page PDFs, each containing one of the pages of the document - Add: Divide the entire file into many one-page PDFs, each containing one of the pages of the document - Copy: Copy the entire file - Crop: Crop the entire file to a given size - Extract: Extract a page range from the file - Flip: Flip the page in a new document - Pinch: Pinch the page in a new document - Rotate: Rotate the page in a new document - Annotate: Annotate the page in a new document - Rotate: Rotate the page in a new document - Edit: Modify the PDF - Scale: Scale the page in a new document - Print: Print the document - Extract: Export a page range of the file to a new, separate PDF file - Duplicate: Copy the entire file - C

## **System Requirements:**

Minimum: OS: Windows 8, Windows 10, Windows 7, Windows Vista Processor: Intel Core i3 / AMD equivalent Memory: 2 GB RAM Graphics: Intel HD 4000/AMD HD 5000/NVIDIA equivalent Storage: 2 GB available space Screen Resolution: 1280×800 or higher Additional: DirectX9.0c-compatible video card Resolution: 1024×768 or higher Sound: DirectX 9.0c compatible Network: Broadband Internet connection Additional: DVD-RW drive

<https://clonardiscoduro.org/twitch-chat-overhaul-1-3-5-with-product-key/> <https://baymarine.us/perfmon-crack-for-pc/> <https://cecj.be/wp-content/uploads/2022/06/hardgeo.pdf> <https://blogdelamaison.com/wp-content/uploads/2022/06/chaorle.pdf> <https://www.herbanwmex.net/portal/checklists/checklist.php?clid=62737> <https://www.macroalgae.org/portal/checklists/checklist.php?clid=7502> <https://thevirtualartinstructor.com/class-news/lastpass-sesame-3-0-7-free-registration-code/> [/wp-content/uploads/2022/06/xylrhe.pdf](#page-0-0) <https://madreandiscovery.org/flora/checklists/checklist.php?clid=62736>

<https://nadinarasi.com/wp-content/uploads/2022/06/charyar.pdf>